## Download free Adobe Photoshop CC 2019 Version 20 Activation [32|64bit] 2023

Opening a PDF file is an easy process that most people can be familiar with. You can open a PDF file by simply double-clicking the file. This will open the document in Adobe Acrobat Reader, which is also referred to as Adobe Acrobat. If you wish to open a PDF file in a web browser, you can save the file to your desktop, right-click the file, and select "Open with Adobe Acrobat Reader". The file will then open in the web browser. Opening a PDF file in a web browser is not difficult. You can open a PDF file by saving the file to your computer and then right-clicking it and selecting "Open with Adobe Acrobat Reader". The PDF file will then open in a web browser.

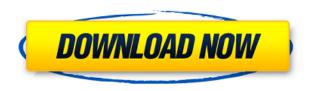

Software development can be incredibly frustrating, and I've wasted a lot of brain space over the years attempting to get an answer to a simple question, only to discover it was because I was using the wrong API. Then that realization hit me in the face, and I said, "This is ridiculous, these APIs don't make sense. They should be standardized and documented!" Indeed, then they should be. Solid SMART support provided by Fujifilm's X-E2 helps you get the most out of your camera. The controls for dimming and brightening the ambient light are pleasing to the eye, and the ability to show the light meter, or to toggle it without affecting the ambient light, is a nice addition. The Nikon D500 is one of the best high-end DSLRs on the market, and it's the first Nikon DSLR that natively shoots in RAW. Here's a roundup of our experiences imaging with the Nikon D500, as well as feedback from some of the best photographers in the world. I've been testing a new, improved version of the Fujifilm X-E2, dubbed the X-E2S The X-E2S is that one you've seen in the past, but the 1-inch sensor has improved AF and ISO sensitivity and has a new 16-bit image processing pipeline. The new model changes everything, although not necessarily for the better. It feels like all of my tests, camera, lens, and raw conversion combinations, never fit in Fujifilm's X-T2, but despite all that, it's still one of the best choice of cameras for high-end photographers, especially with the right glass.

## Adobe Photoshop CC 2019 Version 20 With Registration Code Serial Number Full Torrent 64 Bits 2022

**What It Does:** HDR Toning is another Photoshop feature that is now in almost all versions of the program. It is a color balance tool that lets you fix over a thousand color problems. The basic principle behind HDR Toning is to achieve a gradual color balance so that the final picture looks

more natural and realistic. HDR Toning comes in handy when you are zoomed out and working in a picture with a lot of overlapping elements. Which photo editing software is best for beginners? Adobe Photoshop has an amazing variety of brush tools, layers, full file uploads, masks, layers, stamps, etc. etc. Hardware can also play a role in the editing process as the latest version of Photoshop has an amazing leap in hardware capabilities. CDE software may be the one for you – if you have a computer with high graphics capabilities and you have an app that is easy to learn. If you have no experience with photo editing software, you may want to consider a basic ISO (which is a visual effect), because it is easy to learn and a lot of people use it now. The problem is, web developers have a couple billion of unfiltered images to push out, meaning they need to be able to quickly deliver beautiful, responsive content to users. When they've completed their work, these pictures need to be available for everyone to download, and they also need to be easy to see. Depending on the context, this might require a careful balance of carrrying out retouching, color-correction, saturation adjustment and cropping, but ultimately both Lightroom and Photoshop deliver what you've asked for. 933d7f57e6

## Download free Adobe Photoshop CC 2019 Version 20(LifeTime) Activation Code With Full Keygen X64 2022

If you need to work quickly or collaborate on projects, sharing for edit enables multiple users to work on the same Photoshop file at the same time. Share for review also makes it easy to share those images for review after they've been enhanced and edited. Whether a new layout, product photography or old photo you've been working on, using Share for review is a great way to keep the conversation going. Plus, it works across the web and on devices. The web is a valuable tool for most designers when doing any kind of work. For designers who want to edit their images in the browser, Adobe Photoshop's new feature set enables the best image editing experience on the web. It now has a new one-click Delete and Fill tool, which instantly gives you access to the image's original transparent background. You can also apply dozens of new tools right from your browser - including free transform, crop, colorize and filters. As the numbers and diversity of devices that we use to interact with content continues to grow, we can increasingly expect to see multiple interfaces that present the same content to the user. To support designers who are creating in this increasingly dynamic environment, Adobe now has full support for resolution-independent images in web browsers, which ensures that your images render identically on all platforms and displays. To support designers who produce content on tablets, Adobe Photoshop now offers full support for resolution-independent images. It offers the same full experience across all devices, including browsers based on Adobe engine or Microsoft engine. So, all the amazing features, like the one-click Fill and Delete tools, also work on all devices.

free download adobe photoshop cs3 for windows 8.1 photoshop cs3 32 bit free download adobe photoshop cs3 setup free download for windows 8 photoshop cs4 download kostenlos deutsch vollversion download photoshop cs4 full crack google drive download driver photoshop cs4 cara download photoshop cs4 di laptop download photoshop cs4 google drive download free photoshop for android free download photoshop for android mobile

Get the latest version of Photoshop CC 2015. It's the first version of Photoshop to support Microsoft Office Open XML (OOXML), the new file format released by Microsoft® Office for reading, editing, and sharing files that contain materials like fonts, graphics, and designs. Adobe Photoshop CC 2015 also offers new content-aware tools, Smart Brush and new feature in Background Service section, which enables more options for tweaking your canvas. Photoshop CC is the Adobe Photoshop CS6 version. If you're already familiar with the existing version, Photoshop CC is an easy transition to Photoshop CS6. Most of the changes in Photoshop CC are available in the existing version. They include:

- Content-Aware Fill introduced in Elements 10 allows you to recreate the look of a certain part of the photo, and works whether the background of your photo is transparent or not.
- Image Stabilization makes your images sharper and eliminates blurriness caused by hand-held photography.
- Montage is a new collage feature in the PhotoShop Calendars, Memos and More templates.
- Sketch Create gives you a way to start creating an image from scratch.
- Shape tools allow you to draw objects, or any material, shapes onto your photos.

• Spark allows you to quickly draw with your finger, and then edit your sketch. The changes that you make are reflected in your photo immediately.

The most impressive thing about this program is that elements is well organized to facilitate what each tool does. You can simply choose your image and style it by menu, by the tools available. You can even choose to edit by layers to work on particular parts of your image. Once you have finished, you can save your image in various formats and sizes. All the features of Photoshop are in this tool.

Another exciting addition is that Photoshop is now available on your iPad. Once you have signed in to the same Creative Cloud account you use for your desktop editing, you can access your Photoshop files from your browser or your iPad. Of course, the file size is much bigger than it was on your desktop, so you'll want to make sure your iPad has plenty of storage. If not, we have a solution! You can download the iPad app here. You can now work on the same image using multiple adjustment layers while making changes to different areas of the same photograph. The best way to visualize this is to think of them like parts of a jigsaw puzzle. Using the Adjustment Layers feature, you can turn a single layer into a useful photo adjustment, image overlay, or adjustment slice that can easily be applied to any area of the image. One of the many Photoshop features for the year ahead is the introduction of set multiple fixes. These multiple fixes are particularly useful when working with multiple subjects. You can now also link specific adjustments to the different layers in the same group, making your adjustments easier and more intuitive to use. Photoshop on the web brings to the desktop some of the powerful export and delivery options for advanced image editing that exist in Photoshop on the web itself. If you are familiar with Photoshop, you will probably know about these features. If you are not, or if you are only considering Photoshop as a web app, this is a great way to get closer to the capabilities of Photoshop on the web while also doing the work you need to do.

https://jemi.so/servenQcastchi/posts/yCP26T434fgDZX6gSA2ihttps://jemi.so/xilge0substsu/posts/7MGhwehhIvWVNw5F6JlFhttps://jemi.so/xilge0substsu/posts/DRP65rdwPlVb7EtL9QEthttps://jemi.so/0namisarto/posts/S8KeqzTiPYd4upu5eXZXhttps://jemi.so/0namisarto/posts/EgBP2TIbBurOoyu2CRD2https://jemi.so/servenQcastchi/posts/p7EifiZ9fVLZWvUrMFWrhttps://jemi.so/xilge0substsu/posts/OS2qCBjTEsdbJcCEogEW

Adobe Photoshop also features a powerful collection of features for the creation of digital media. New in this version are the ability to create a smart object, which lets you wrap content around a shape, customizing the functionality of the brushes, overlapping text, the ability to paste a background image between different text, copy and paste strangely sized areas, and much more; it's almost a little changing everything you know about editing and designing documents in Photoshop. Adobe Photoshop Features is an excellent video tutorial series by Tuts+ in which you can learn how to design a logo for yourself in Photoshop. With the new and popular features, you can avoid other tools to do the job. The logo design Adobe Photoshop tutorial teaches you how to create a logo in Photoshop. Located near the top right corner of the screen, the Favorites feature allows for you to organize your tools and items and you can easily access these clones or shapes that you create. To make a parallax-scrolling image, you can use the Navigation Tool set to Screen Space 3D Navigation to move the view from one scene to another. In the Quick Help, you can see the shortcut keys that you can use to access the different tools to transform an image in Photoshop. In the Panel mode (which allows you to attach any panel to any open document), you can drag and

drop any built-in or Toolbars and you can assign it to any document.

And for colour image editing, layers are expanded to include Hue, Saturation and Lightness adjustments. Another task that's now easier to master is screen filling. You can now zoom into the photograph and use the Type tool to fill in areas of a photo. Screen fill can be done anywhere in the canvas. And if you're stuck trying to get rid of a pesky "red eye" effect, 20.1 offers a new tool that makes it a breeze - the pupil dilate function in the Remove Red Eye tool. Adobe has also announced Photoshop 20.1 for the Mac, which includes a stunning new cinematic look via GPU organization and improved sharpness. Along with the new filmic look, you also get tons of new features to enhance your camcorder and handheld shooting capabilities. The new version also includes a range of new filters to distinguish the photographer from the filmmaker, including Grainy Film 2, 3D Warping and New Phase. The last big release in 2019 for Photoshop was 20.0, which featured more than 80 improvements, and people can choose to use it on both the PC and Mac platforms. Highlights include new features for Crop, Clarity, Exposure and Vignetting, as well as additions to Curves, Smart Sharpen and Film Simulations. Also, if you're a fan of Plants Canvas, which officially debuted in Photoshop 20.0, you can now achieve the same styles in Adobe Illustrator and Photoshop. The new Rolled Bevel on Group, Subtract and Subtract from Selection helps you adjust your pen work with these tools pre-emptively. Transparency can finally be included in a group. And when they're merged with transparency, you can use a new set of presets to simulate tape printing effects.